<span id="page-0-0"></span>Parallel n-body simulation [using MPI](#page-38-0)

# Parallel n-body simulation using MPI

Prashant Mishra

Department of Computer Science and Engineering University at Buffalo

December 9, 2018

**KORK ERKER ADAM ADA** 

#### <span id="page-1-0"></span>Presentation Outline

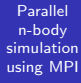

Prashant Mishra

#### [Introduction](#page-1-0) [Parallelization](#page-4-0)

#### 1 [Introduction](#page-1-0)

2 [Parallelization](#page-4-0)

**3** [Results](#page-8-0)

4 [Video!](#page-30-0)

**5** [Conclusion](#page-37-0)

K ロ ▶ K @ ▶ K 할 ▶ K 할 ▶ 이 할 → 9 Q @

#### A bit of background

Parallel n-body simulation [using MPI](#page-0-0)

# [Introduction](#page-1-0)

• Given *n* bodies with masses and initial position and velocities, how will they evolve over time under gravitational interaction?

• Interest in the problem arose initially by the desire to understand motions of celestial bodies.

• If  $n=2$ , we get exact solutions (they are conic sections).

• If  $n > 2$ , the equations can not be solved analytically and we must look at numerical solutions.

**KORKARYKERKER POLO** 

#### Naive numerical solution

Parallel n-body simulation [using MPI](#page-0-0)

[Introduction](#page-1-0)

We have *n* bodies and their masses  $\{m_1, m_2, m_3 \cdots m_n\}$ , initial positions  $\{^0{\mathsf{x}}_1,^0{\mathsf{x}}_2,^0{\mathsf{x}}_3\cdots^0{\mathsf{x}}_{{\mathsf{n}}}\}$  and velocities  $\{^0v_1,^0v_2,^0v_3\cdots^0v_n\}.$ 

The acceleration of body *i* is :  
\n
$$
\mathbf{a_i} = \mathbf{F_i}/m_i = \left(\sum_{k} Gm_i m_k \frac{(\mathbf{x_k} - \mathbf{x_i})}{|\mathbf{x_k} - \mathbf{x_i}|^3}\right) / m_i = \sum_{k} Gm_k \frac{(\mathbf{x_k} - \mathbf{x_i})}{|\mathbf{x_k} - \mathbf{x_i}|^3}
$$

And thus, for a time step  $\Delta t$  we can update positions and velocities :

**KORKARYKERKER POLO** 

$$
\begin{aligned} \n\mathbf{t}^{+1}\mathbf{x_i} - \mathbf{t}\mathbf{x_i} &= \Delta \mathbf{x} = \mathbf{t}\mathbf{v_i}\Delta t + \frac{1}{2}\mathbf{t}\mathbf{a_i}\Delta t^2\\ \n\mathbf{t}^{+1}\mathbf{v_i} - \mathbf{t}\mathbf{v_i} &= \Delta \mathbf{v} = \mathbf{t}\mathbf{a_i}\Delta t \n\end{aligned}
$$

Every time-step has a runtime  $O(n^2)$ .

#### <span id="page-4-0"></span>Presentation Outline

Parallel n-body simulation [using MPI](#page-0-0)

Prashant Mishra

[Parallelization](#page-4-0)

1 [Introduction](#page-1-0)

**2** [Parallelization](#page-4-0)

**3** [Results](#page-8-0)

4 [Video!](#page-30-0)

**5** [Conclusion](#page-37-0)

K ロ ▶ K @ ▶ K 할 ▶ K 할 ▶ 이 할 → 9 Q @

#### Parallelization

Parallel n-body simulation [using MPI](#page-0-0)

[Parallelization](#page-4-0)

What if we divide the calculation into parts? Here's an overview:

- Master core reads initial data and broadcasts it to the other cores.
- Each processor is responsible for  $n/p$  part of the velocity and position update.
- The position has to be distributed to all later for force calculation so we do an MPI Allgather after every time step.

**KORK ERKER ADAM ADA** 

#### Minor details

Parallel n-body simulation [using MPI](#page-0-0)

[Parallelization](#page-4-0)

• If I have  $p$  number of processors and  $n$  bodies, I assign a size  $2p \cdot \lceil n/p \rceil$  for positions and velocities, and  $p \cdot \lceil n/p \rceil$  for mass wherein the last few positions are left unused. This is to simplify my MPI\_Allgather and MPI\_Broadcast operation.

• Upside is that the runtime during computation decreases by a factor of  $p$ . Downside is one would be spending  $O(p^2)$  time on inter-process communication (not really though!).

**KORKAR KERKER SAGA** 

#### Minor details

Parallel n-body simulation [using MPI](#page-0-0)

[Parallelization](#page-4-0)

• This is a typical input (I create input using random numbers):

[mass position\_x position\_y veocity\_x velocity\_y] [0.234364244112 0.847433736937 0.763774618977 -0.0734792922782 -0.00136947387242] [0.549491064789 0.651592972723 0.788723351136 -0.121842123968 -0.141495757043] [0.93576510392 0.432767067905 0.762280082458 -0.149368183995 -0.0163838417836]

• I used cyclic boundary conditions to ensure that the positional coordinates remain between 0 and 1 (thought this might help in visualization later).

**KORK EXTERNE PROVIDE** 

#### <span id="page-8-0"></span>Presentation Outline

Parallel n-body simulation [using MPI](#page-0-0)

Prashant Mishra

[Results](#page-8-0)

#### 1 [Introduction](#page-1-0)

2 [Parallelization](#page-4-0)

3 [Results](#page-8-0)

4 [Video!](#page-30-0)

**5** [Conclusion](#page-37-0)

K ロ ▶ K @ ▶ K 할 ▶ K 할 ▶ 이 할 → 9 Q @

# Problem size unchanged (1500 particles, 3000 steps)

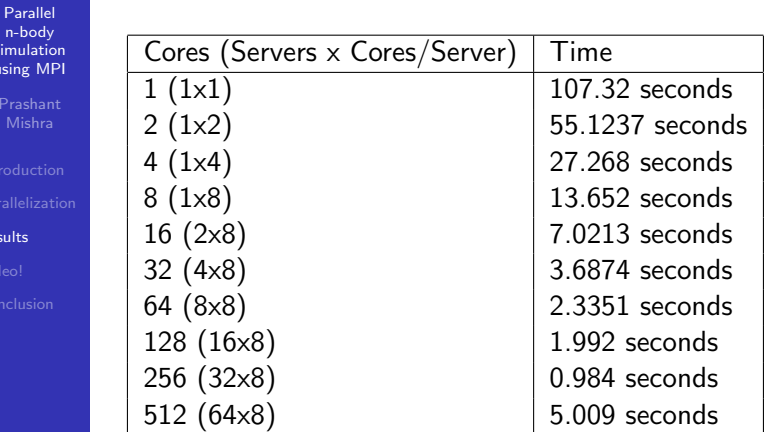

 $n-h$ simu using

[Results](#page-8-0)

Efficiency  $=$   $\frac{Expected \text{ runtime assuming problem scales perfectly}}{Actual \text{ runtime}}$ Actual runtime

K ロ ▶ K 個 ▶ K 할 ▶ K 할 ▶ 이 할 → 9 Q Q →

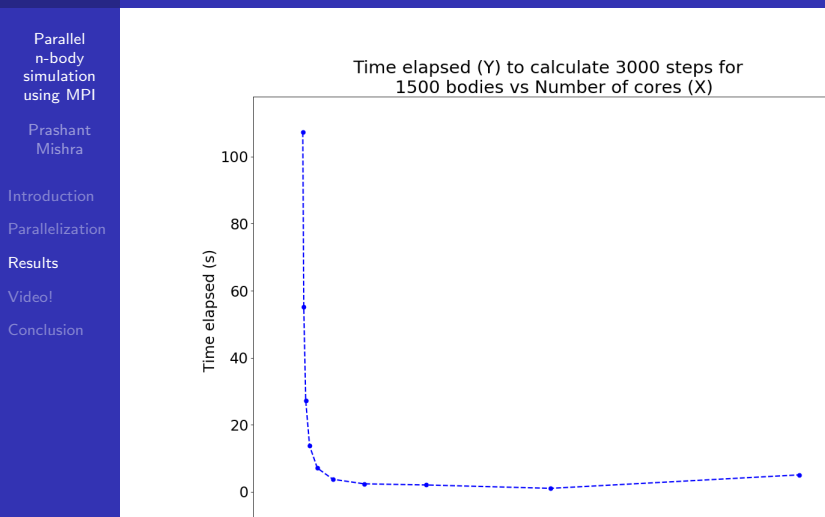

イロト イ押 トイミト イミト 重  $2990$ 

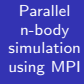

Prashant Mishra

[Results](#page-8-0)

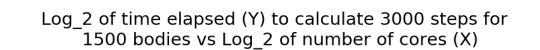

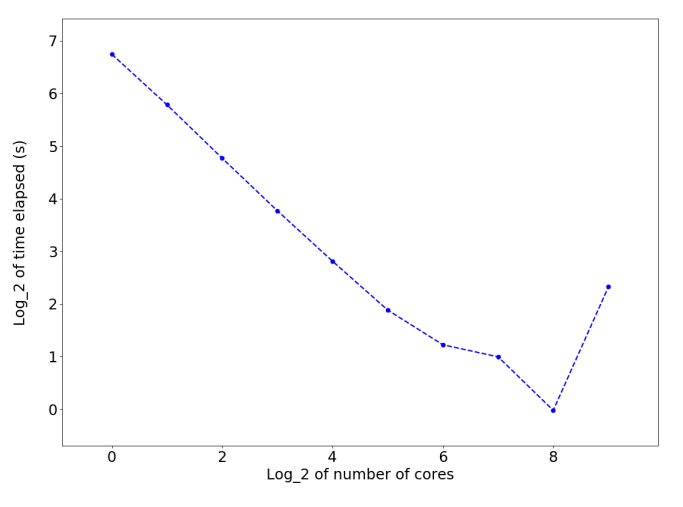

È  $299$ 

イロメ イ団 メイミメイミメ

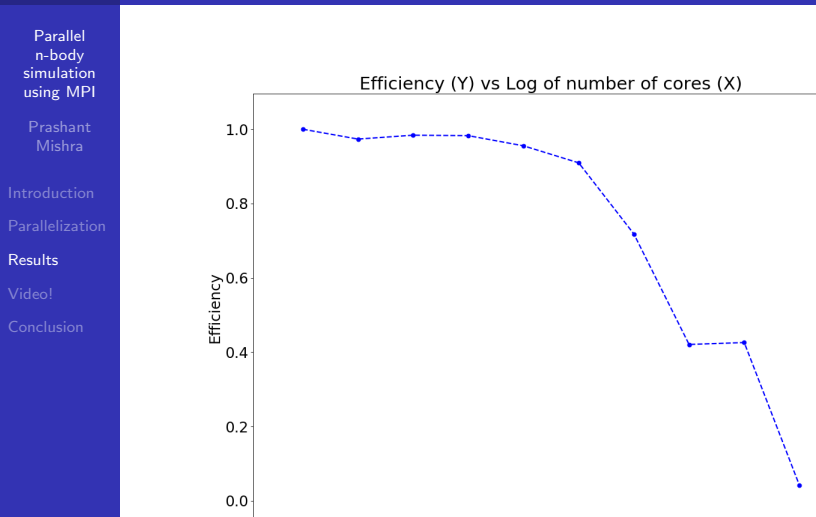

イロメ イ団 メイミメイミメ 重  $299$ 

# Problem size unchanged (1500 particles, 3000 steps)

#### Parallel n-body simulation [using MPI](#page-0-0)

Prashant Mishra

[Results](#page-8-0)

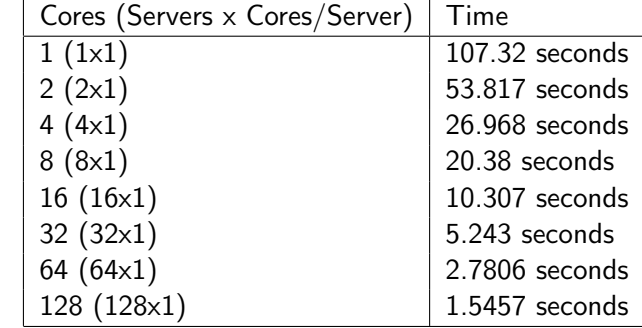

K ロ ▶ K 個 ▶ K 할 ▶ K 할 ▶ 이 할 → 9 Q Q →

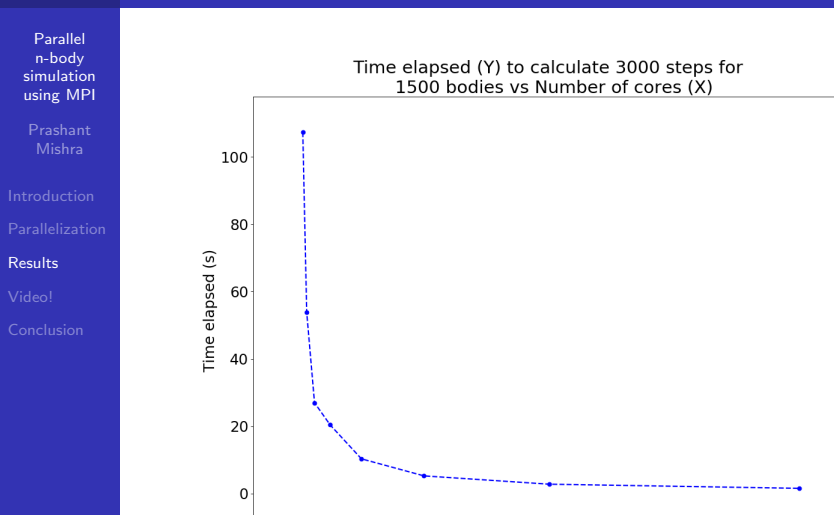

メロトメ 御 トメ きょくきょ È  $299$ 

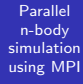

Prashant Mishra

[Results](#page-8-0)

#### Log\_2 of time elapsed (Y) to calculate 3000 steps for 1500 bodies vs Log 2 of number of cores (X)

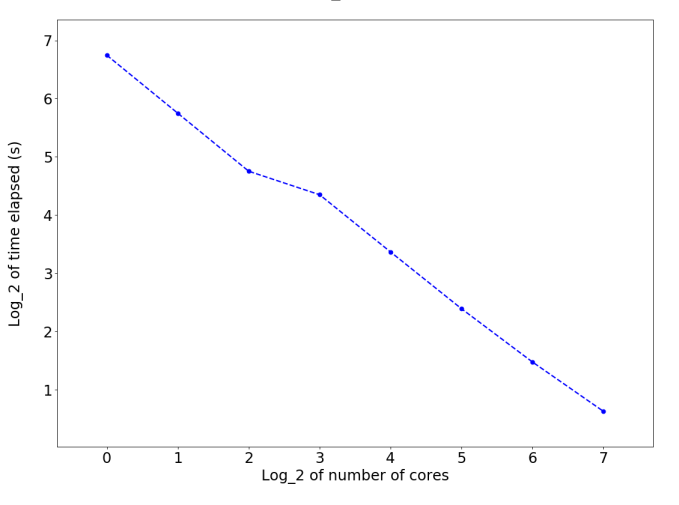

イロト イ部 トイ君 トイ君 ト È  $299$ 

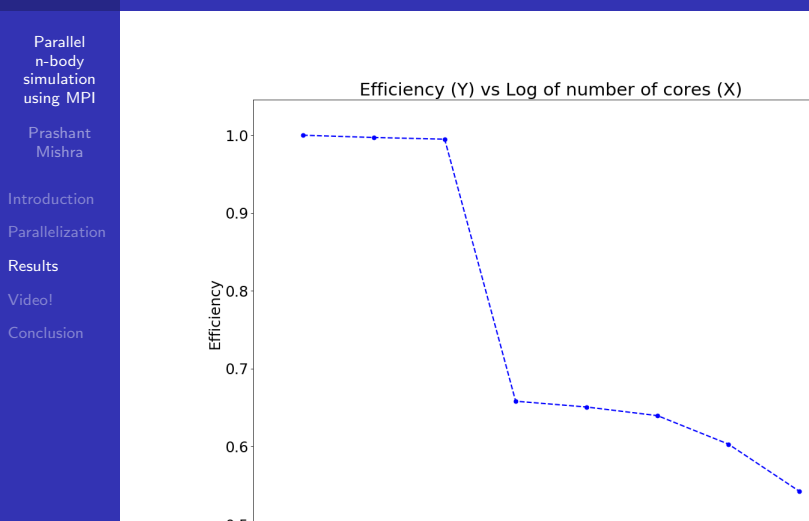

イロメ 不優 トイ選 トイ選人 重  $299$ 

## Scaling problem size (3000 steps)

Parallel n-body simulation [using MPI](#page-0-0)

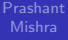

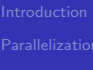

**[Results](#page-8-0)** 

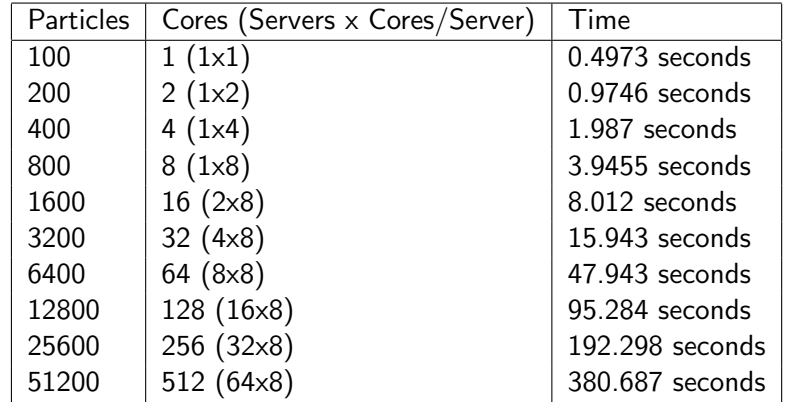

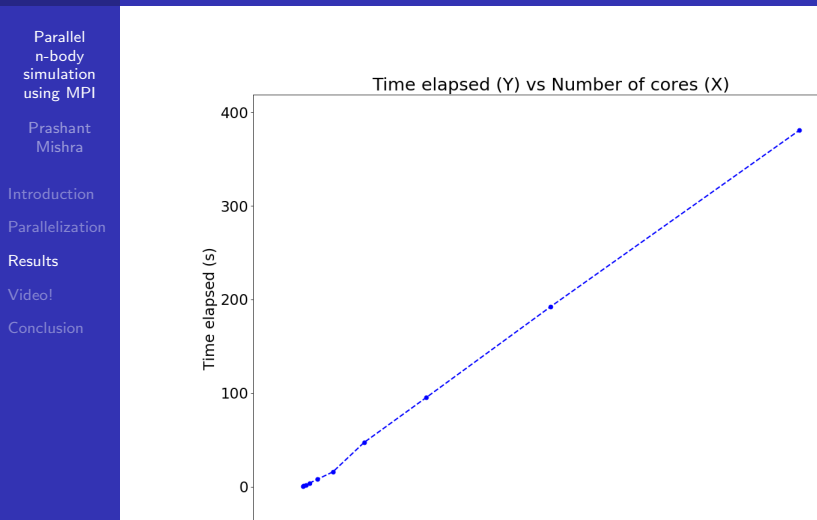

イロメ イ団 メイミメイミメ È  $299$ 

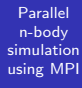

Prashant Mishra

[Results](#page-8-0)

Log\_2 of time elapsed (Y) vs Log\_2 of number of cores (X)

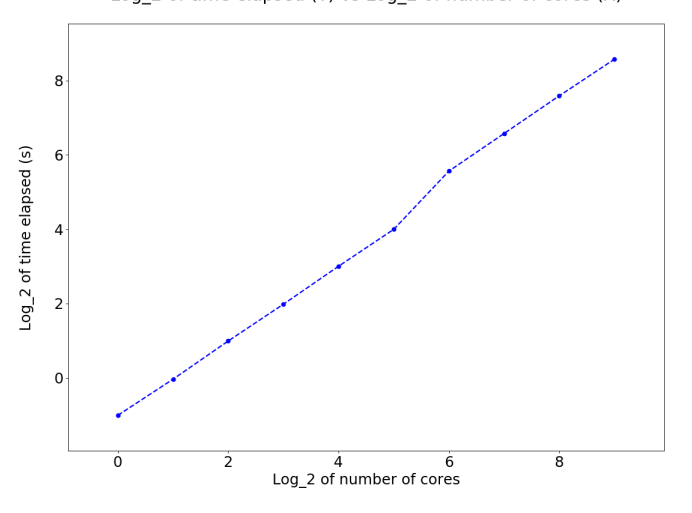

イロト 不優 トイミト イミド ミー  $299$ 

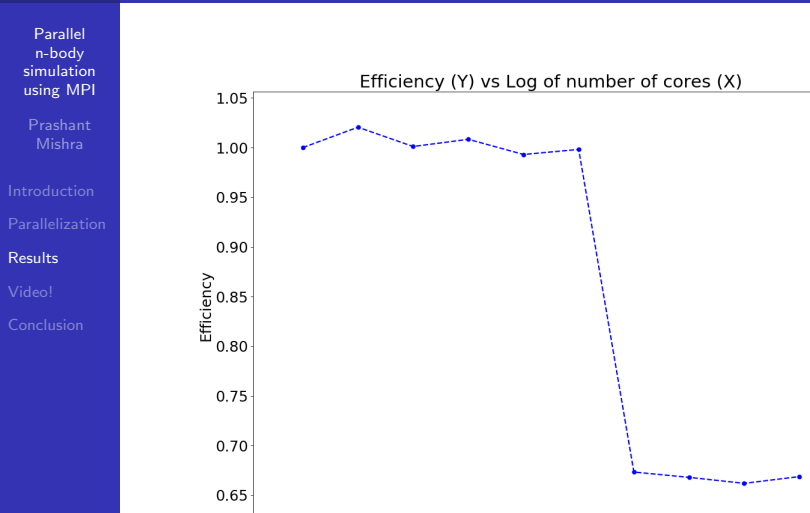

 $(1 + 4)$ ミー  $299$ 

## Scaling problem size (3000 steps)

Parallel n-body simulation [using MPI](#page-0-0)

Prashant Mishra

[Results](#page-8-0)

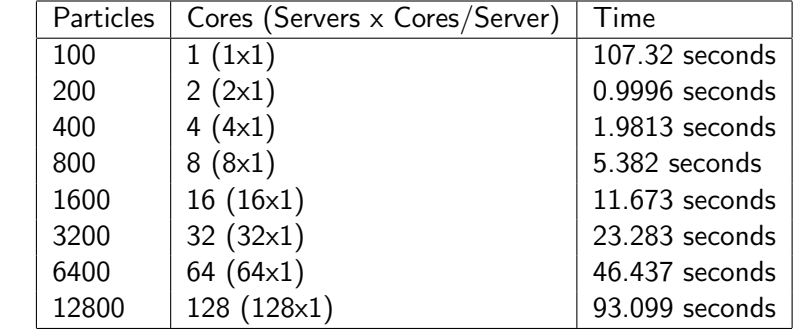

KO K K Ø K K E K K E K V K K K K K K K K K

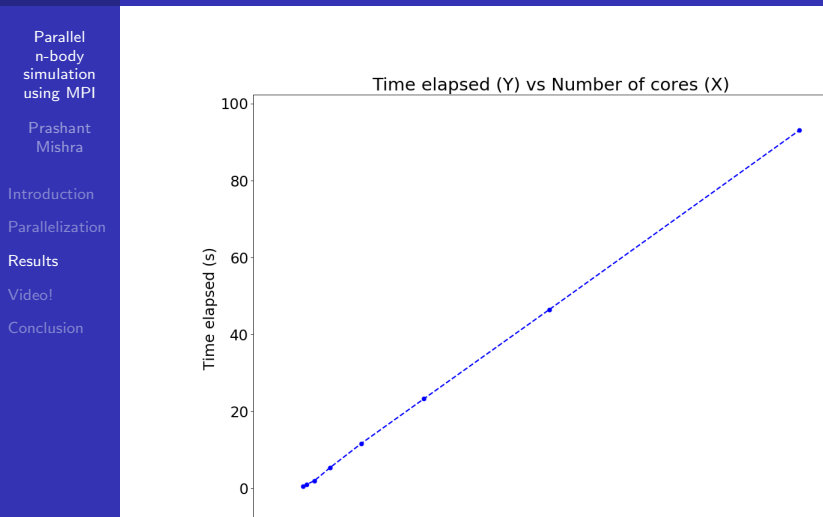

イロメ 不優 トイ選 トイ選人 È  $299$ 

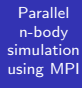

Prashant Mishra

[Results](#page-8-0)

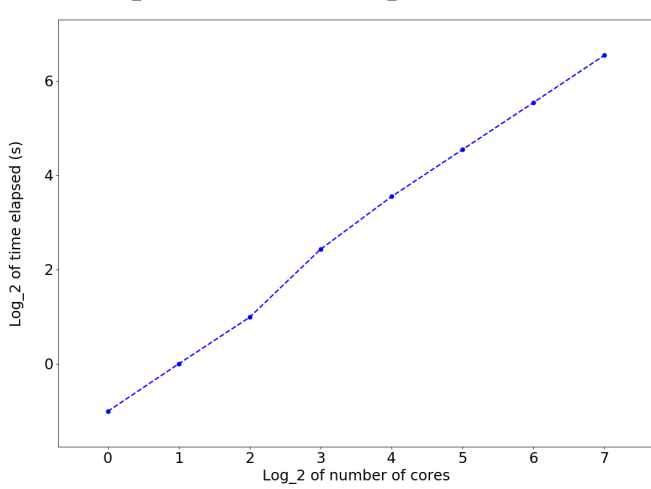

イロメ イ団 メイミメイミメ

重

 $299$ 

Log\_2 of time elapsed (Y) vs Log\_2 of number of cores (X)

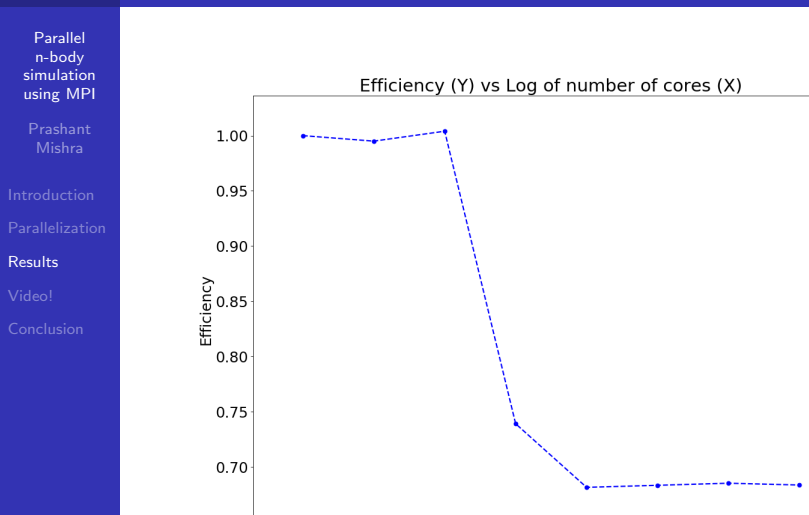

イロメ イ団 メイミメイミメ 重。  $299$ 

#### Amdahl's Law

Parallel n-body simulation [using MPI](#page-0-0)

[Results](#page-8-0)

• Although the results show that the problem scales well, it is hard to see Amdahl's law in action.

• This is because, the number of particles being so high, the ratio of communicaton to computation is very low.

• To simulate a higher ratio, we now only use 32 particles for calculations.

• This gives us a U-shaped graph in accordance with Amdahl's law.

**KORK ERKER ADAM ADA** 

#### 32 particles, 100000 steps

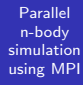

Prashant Mishra

[Results](#page-8-0)

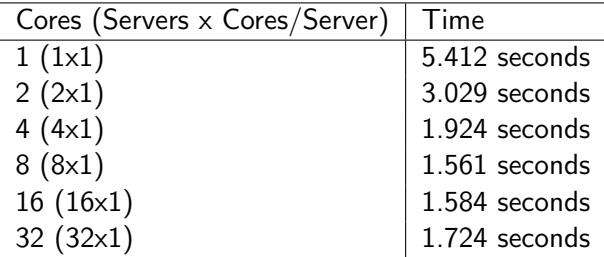

KO K K Ø K K E K K E K V K K K K K K K K K

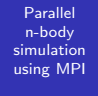

Prashant Mishra

[Results](#page-8-0)

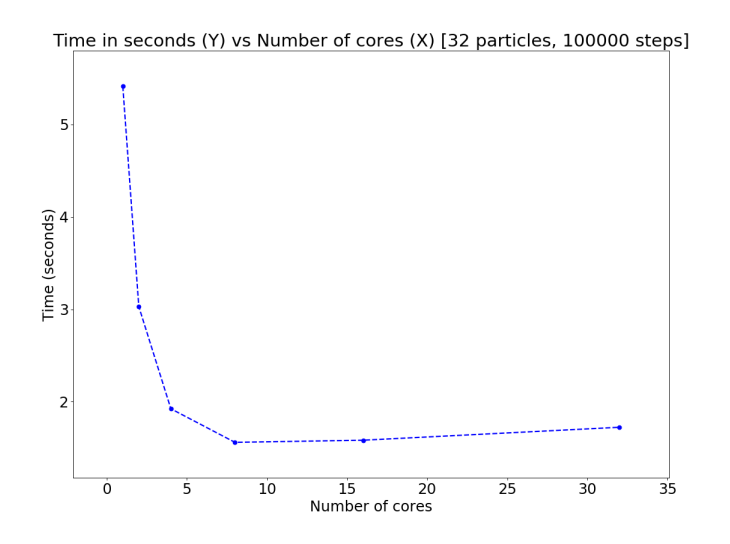

イロト イ押 トイミト イミト ミー  $299$ 

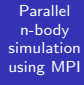

Prashant Mishra

[Results](#page-8-0)

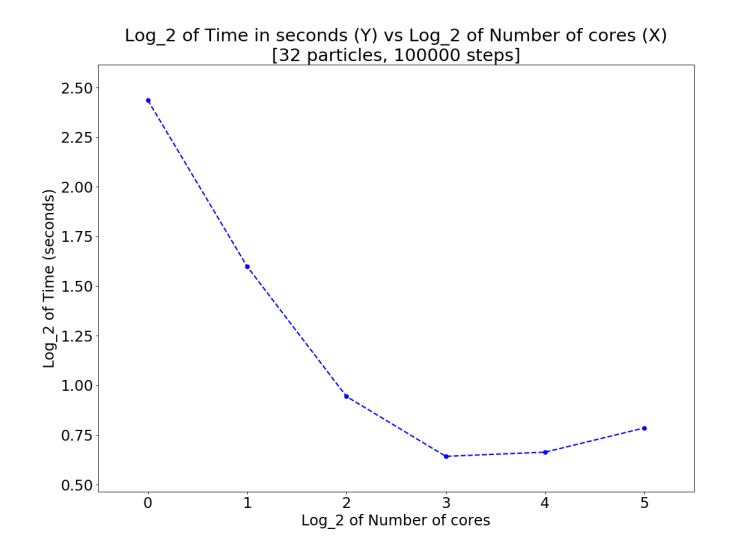

イロメ イ団 メイミメイミメ ミー  $299$ 

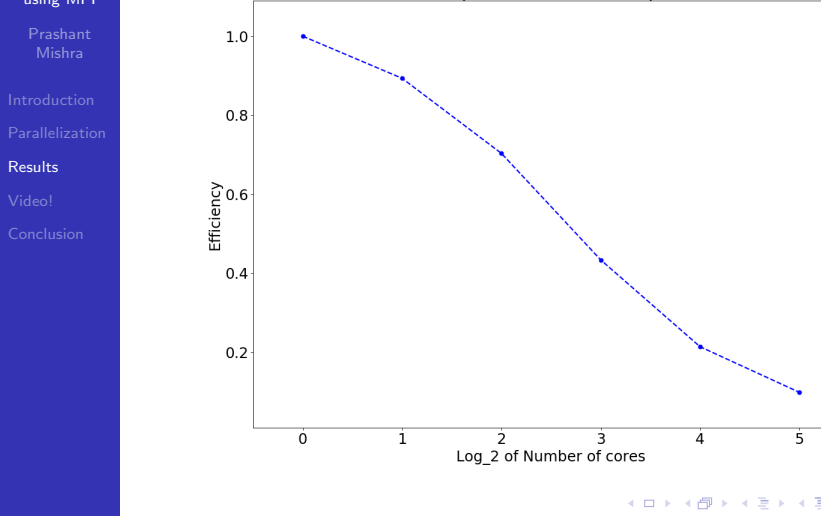

イロメ イ団 メイミメイミメ 重  $299$ 

#### <span id="page-30-0"></span>Presentation Outline

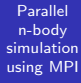

Prashant Mishra

[Video!](#page-30-0)

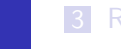

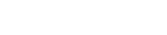

1 [Introduction](#page-1-0)

2 [Parallelization](#page-4-0)

**3** [Results](#page-8-0)

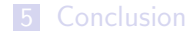

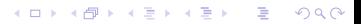

#### Videos!

Parallel n-body simulation [using MPI](#page-0-0)

[Video!](#page-30-0)

• Created these videos by storing the particle states after each step, using this data and python to create scatter plots, and then using ffmpeg to stitch there plots (frames).

• The idea was for these videos to act as a sanity check, that the simulation made sense and the boundary conditions were being met.

• Created videos for 5, 15, 25, 50 and 100 particles as it's hard to see anything after that.

• Note that a specialized PDF reader might be required to see the videos (I used Okular).

**KORK ERKER ADAM ADA** 

#### A small video of the simulation (5 particles)

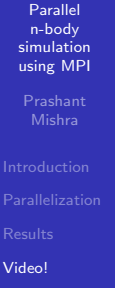

**[Conclusion](#page-37-0)** 

#### A small video of the simulation (15 particles)

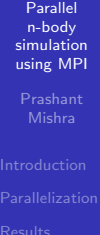

#### A small video of the simulation (25 particles)

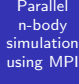

Prashant Mishra

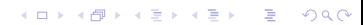

#### A small video of the simulation (50 particles)

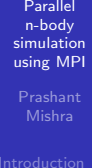

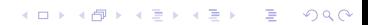

#### A small video of the simulation (100 particles)

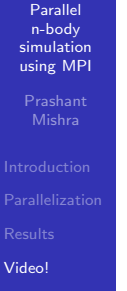

**[Conclusion](#page-37-0)** 

#### <span id="page-37-0"></span>Presentation Outline

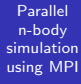

Prashant Mishra

[Conclusion](#page-37-0)

#### 1 [Introduction](#page-1-0)

2 [Parallelization](#page-4-0)

**3** [Results](#page-8-0)

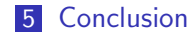

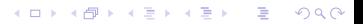

## <span id="page-38-0"></span>Reference & Wrapping up

Parallel n-body simulation [using MPI](#page-0-0)

[Conclusion](#page-37-0)

• The problem scales very well if the number of particles is large! We have to use a relatively low number of particles so that the ratio of communication to computation is high to see Amdahl's law in action.

• Link to a tutorial I found useful: <http://mpitutorial.com/tutorials/>

• Link to code if anyone is interested: [https://www.github.com/prashantmishra/n\\_body\\_mpi](https://www.github.com/prashantmishra/n_body_mpi)

**KORKARYKERKER POLO** 

• Questions?

Thank You!